## ФИО, класс ДОМАШНЕЕ ЗАДАНИЕ ПО TEME OC WINDOWS конспект + учебник 5 класс §4

1. Что такое операционная система?

## 2\*. Выберите значки операционных систем и подпишите их названия

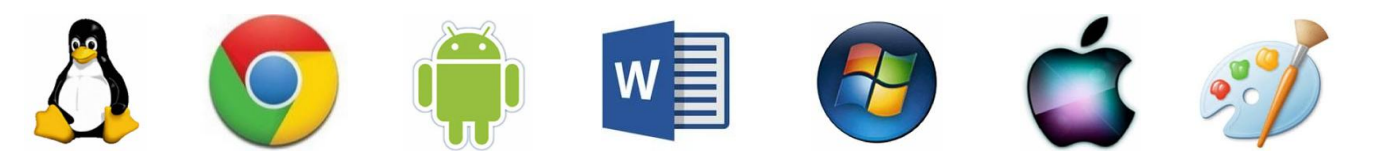

## 

## 4. Подпишите основные элементы операционной системы:

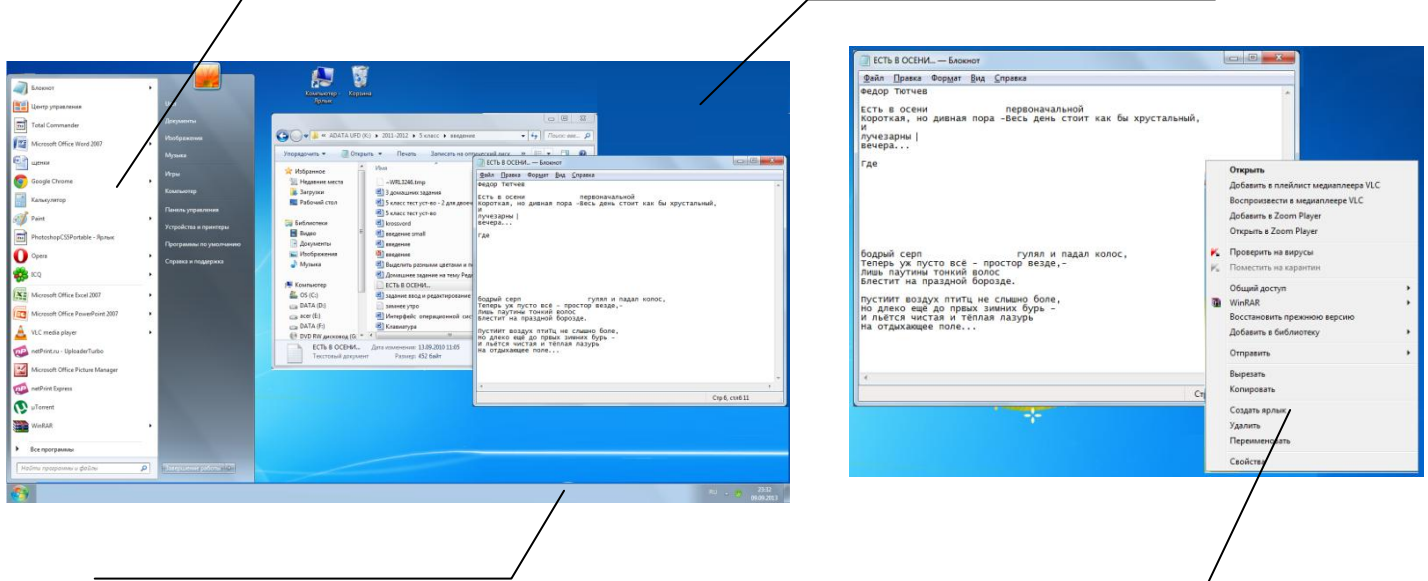

5. Соедините стрелками надписи с соответствующими им основными элементами окна программы.

строка меню

строка заголовка

кнопка "свернуть" кнопка "закрыть"

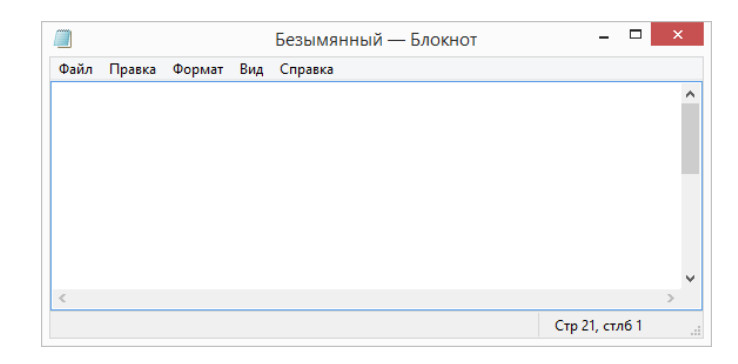

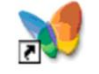

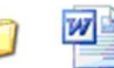

**\_\_\_\_\_\_\_\_\_\_\_\_\_\_\_\_\_\_\_\_\_\_\_\_\_\_\_\_\_\_\_\_\_\_\_\_\_\_\_\_\_\_\_\_\_\_\_\_\_\_\_\_\_\_\_\_\_\_\_\_\_\_\_\_\_\_\_\_\_\_\_\_\_\_\_\_\_\_\_\_\_\_\_\_\_\_\_\_\_\_\_\_**

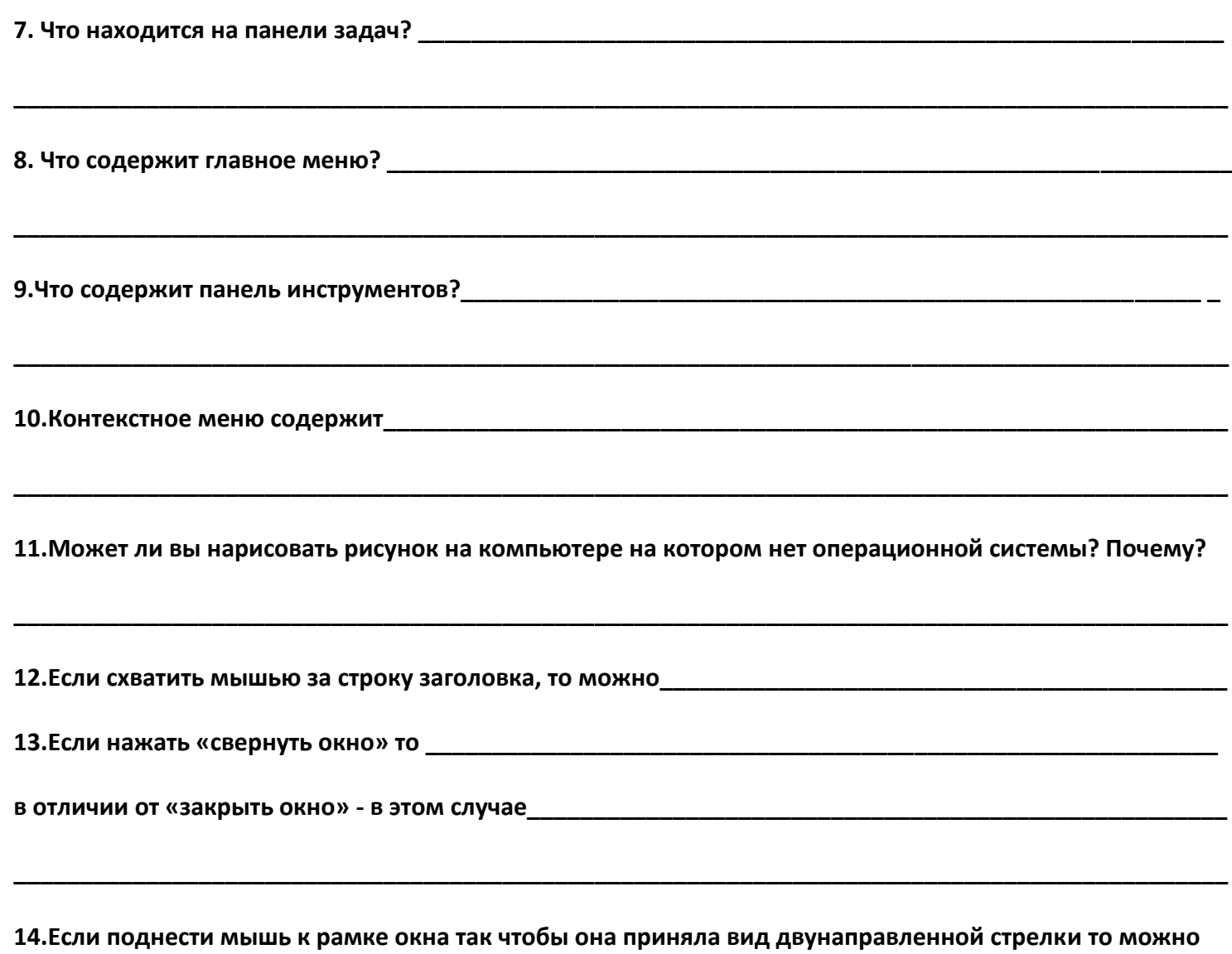

**15. Нарисуйте вид указателя мыши в следующих ситуациях:**

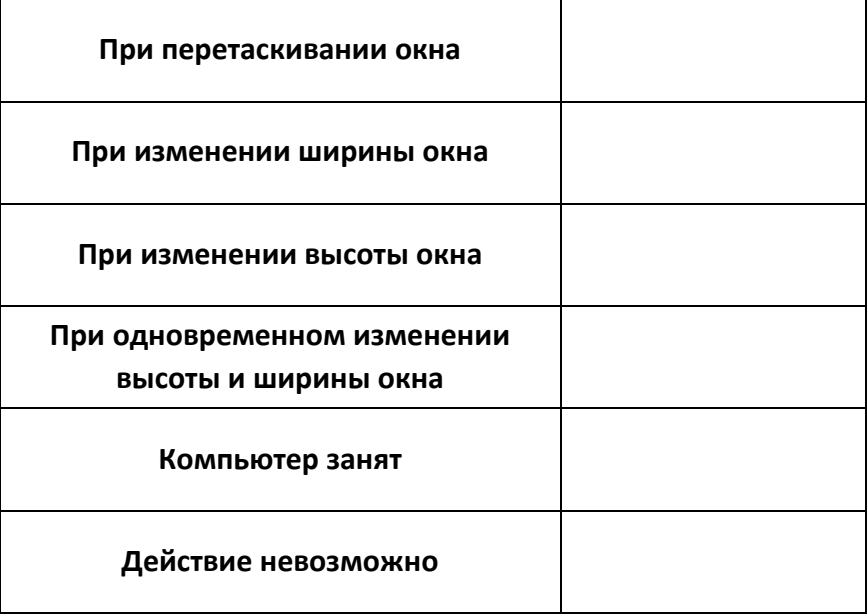

**\_\_\_\_\_\_\_\_\_\_\_\_\_\_\_\_\_\_\_\_\_\_\_\_\_\_\_\_\_\_\_\_\_\_\_\_\_\_\_\_\_\_\_\_\_\_\_\_\_\_\_\_\_\_\_\_\_\_\_\_\_\_\_\_\_\_\_\_\_\_\_\_\_\_\_\_\_\_\_\_\_\_\_\_\_\_\_\_\_\_\_\_**